# Reversing 101

#### 從零開始的逆向工程

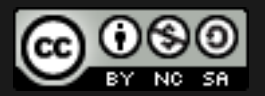

Inndy / inndy.tw@gmail.com

## 逆向工程

#### 從成品到還原出配⽅的過程

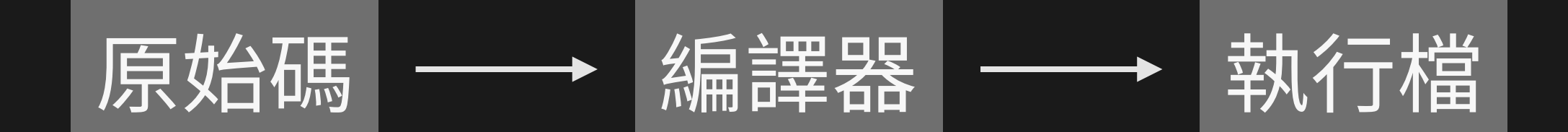

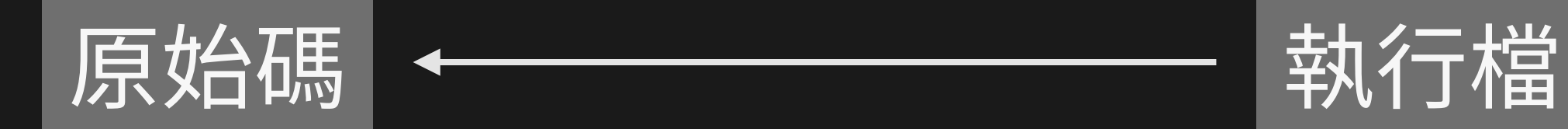

#### 言己/意 體 與 集<br>[10】志 难要要要 / 值

- 8 bits 稱作 1byte,寫成 16 進位是兩個數字
- 記憶體中每個 byte 都有一個編號,稱作位址(address)
- x86 的 CPU 使用 little-endian 編碼把數值存入記憶體
	- 0x0123456789ABCDEF (8 bytes 整數)
	- EF, CD, AB, 89, 67, 45, 23, 01

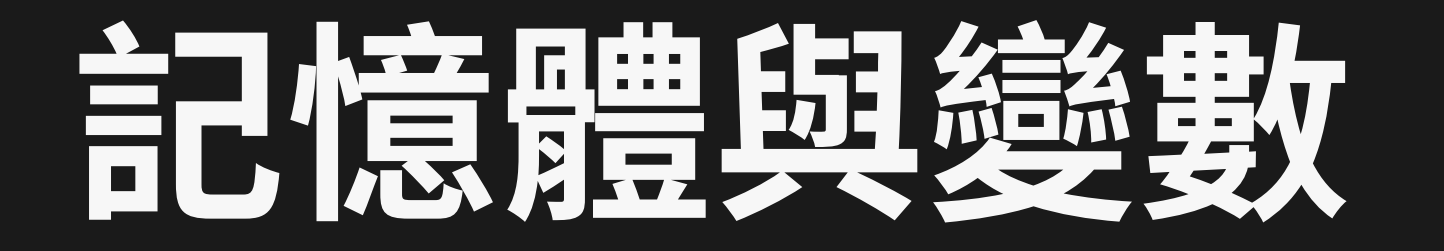

- 程式中的變數都會被分配到一個位址上
	- 變數的位址就是第⼀個 byte 所在的位址
	- 變數的型態表示你要怎麼去解讀這個位址的資料
- C語言的陣列使用連續的記憶體空間
- 字串其實就是 char 的陣列, 通常以一個 '\0' 結尾

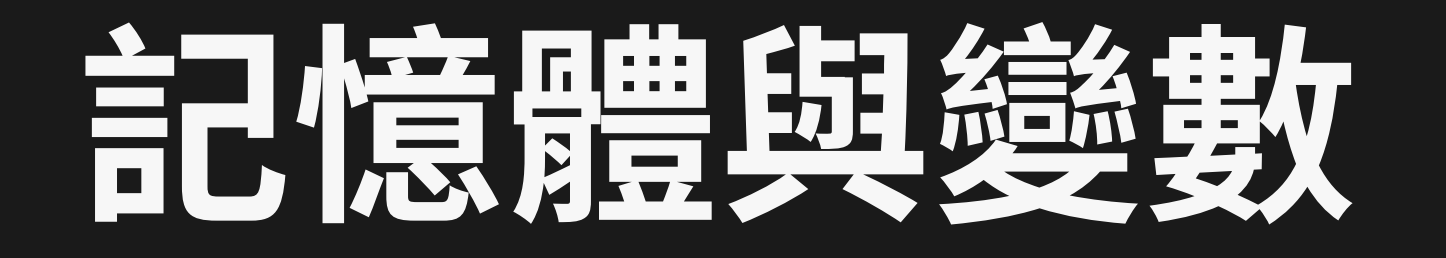

```
#include <stdio.h>
#include <stdint.h>
uint64 t array[3] = \{ 0x0123456789ABCDEF,
     0xAABBCCDD99887766,
     0x1111222233445566
};
int main()
\left\{ \right. printf("&array = %p\n"
, &array);
    for(int i = 0; i < 3; i++)
         printf("&array[%d] = %p\n" , i, &array[i];}<br>}
```
★

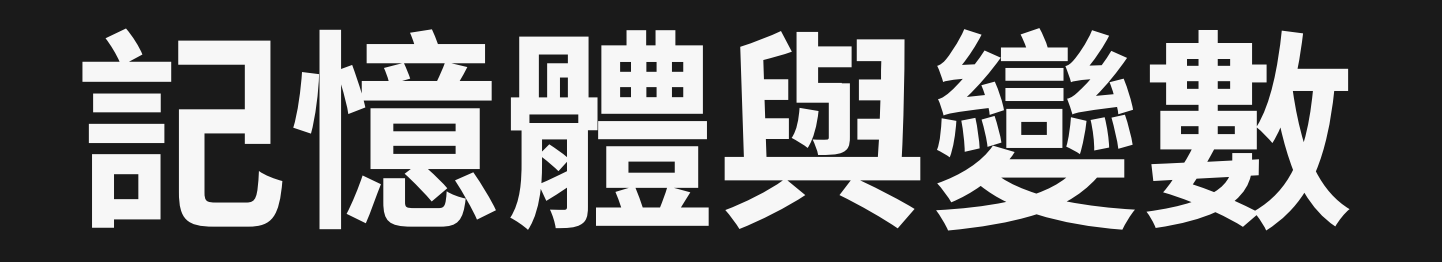

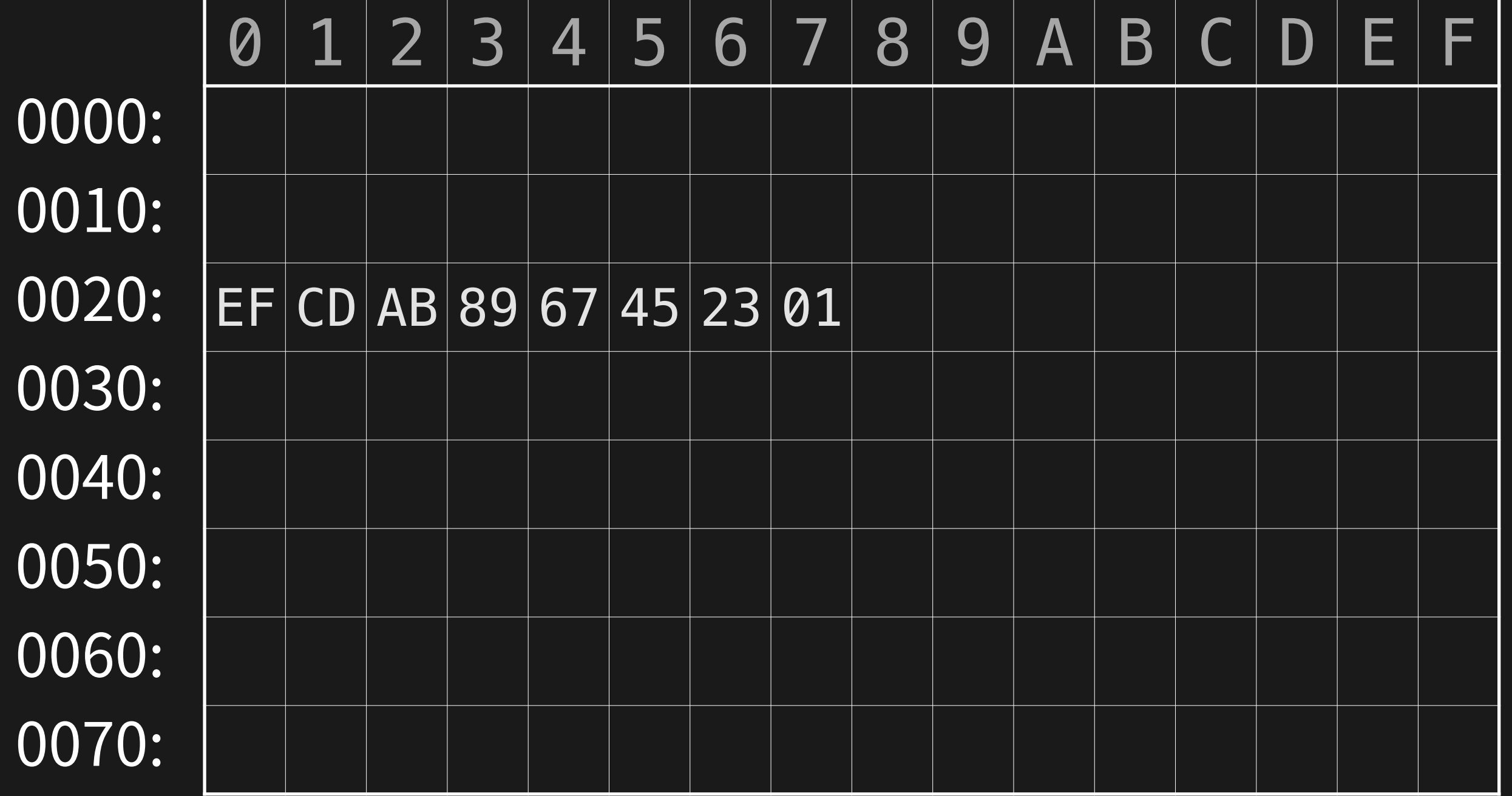

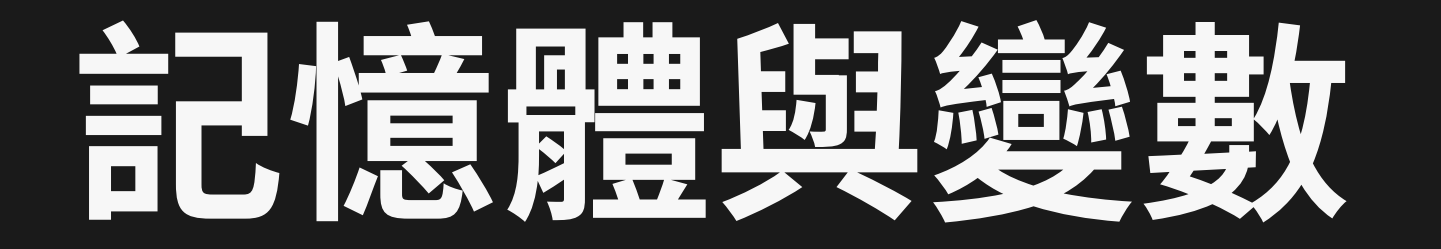

- 指標就是指向變數第一個 byte 的 address
- 在 C 語言中,把指標加一表示指向下一個元素
	- 如果指標型別是 char \* 才會剛好把位址加一

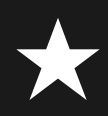

# **CPU的運作**

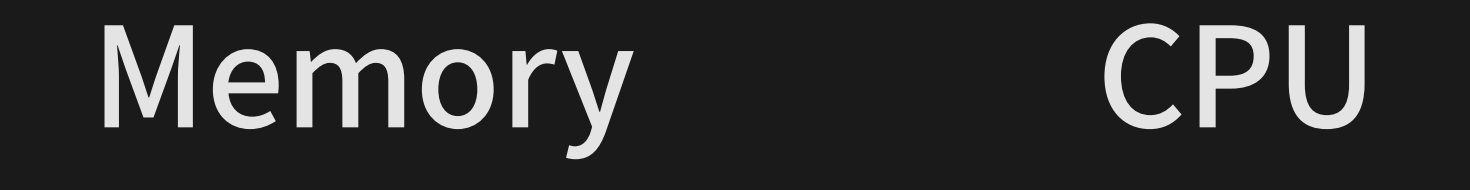

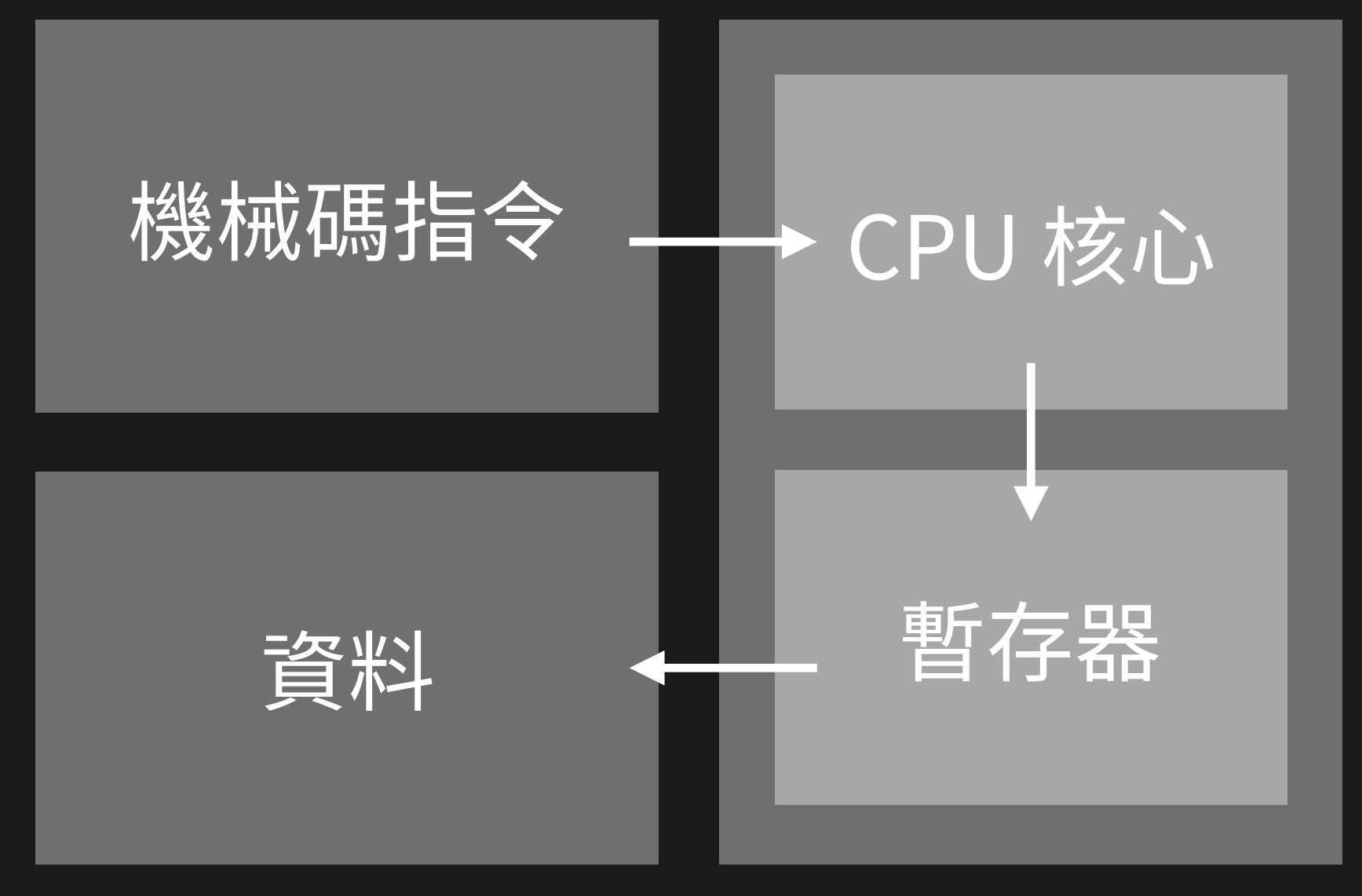

# **暫存器(Register)**

- 通用:RAX, RBX, RCX, RDX, RDI, RSI, R8, R9…, R15
- <sup>R</sup>開頭都是 8 bytes 整數暫存器
- 特殊暫存器:
	- RSP, RBP:指向堆疊區(Stack)
	- RIP:指向現在正在執⾏的指令位址
	- EFLAGS:紀錄比較運算結果以及其他狀態

# **暫存器(Register)**

• 除了 R 開頭的暫存器,還有一些可以只取部分的用法:

 AL 1111111122223344  $= AX$ 1111111122223344  $====$   $EAX$ 1111111122223344 ============ RAX 1111111122223344

# 组合語言與機器碼

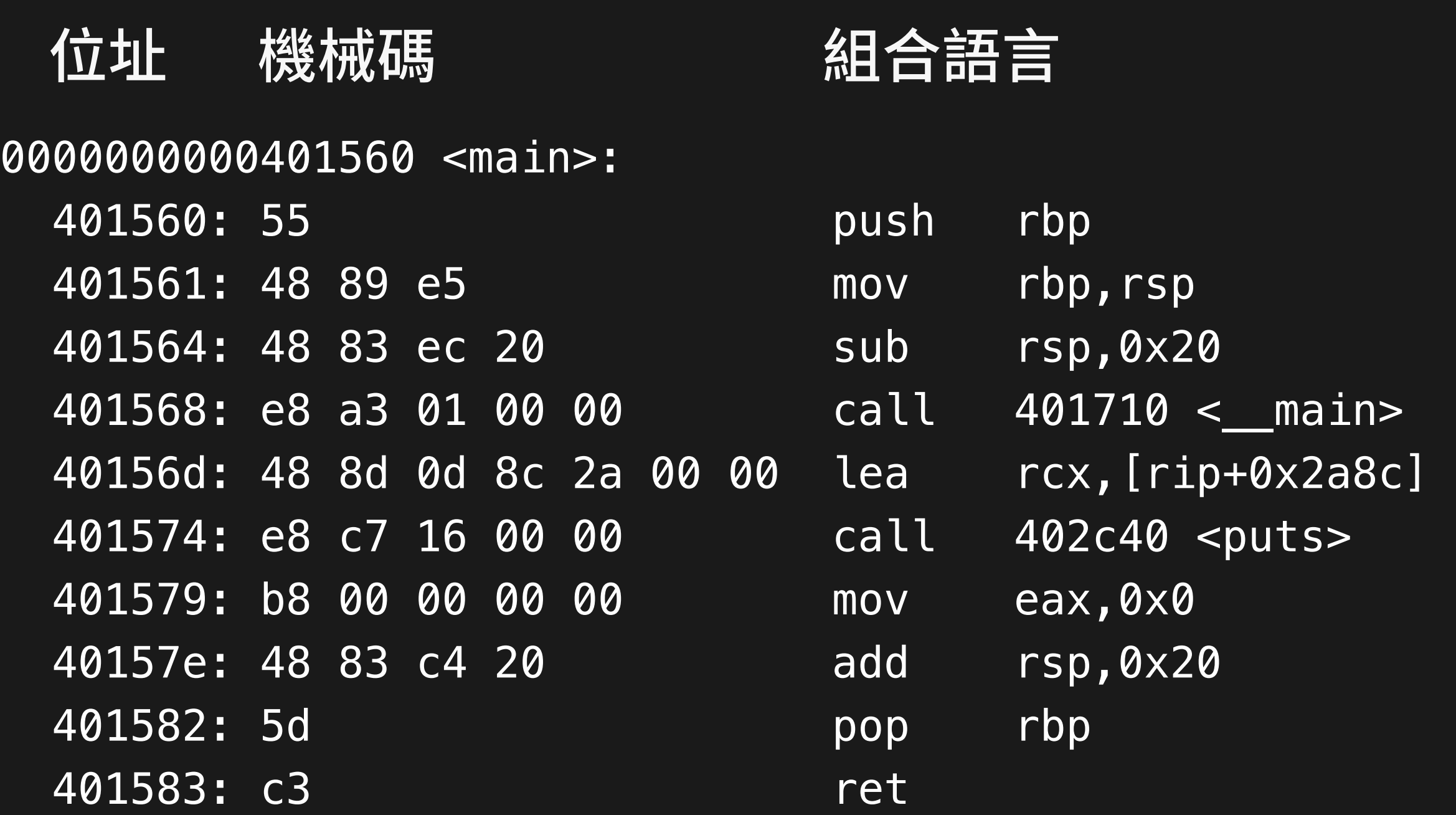

組合語言

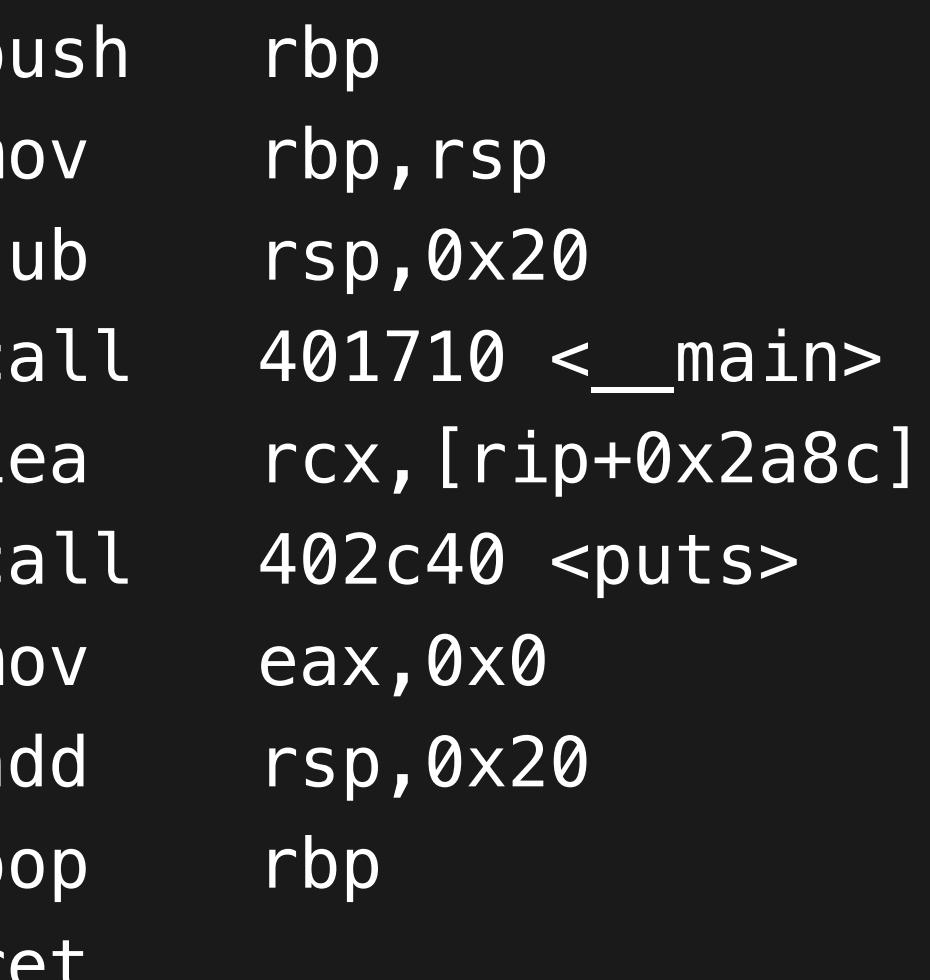

★

# 組合語言入門

#### 組合語言

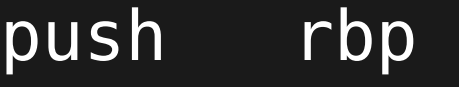

- mov rbp,rsp
- sub rsp,0x20
- call 401710
- lea rcx,[rip+0x2a8c]
- call 402c40
- mov eax,0x0
- add rsp,0x20

pop rbp

ret

#### C語⾔

push(rbp);  $rbp = rsp;$  $rsp == 0x20;$ f\_401710();  $rcx = rip + 0x2a8c;$ f\_402c40();  $eax = 0;$  $rsp == 0x20;$ pop(&rbp); return;

# **组合語言入門**

組合語言

```
add rax, rbx 
sub rbx, rsp 
inc qword ptr [rax+4] ++*(uint64_t*) (rax+4);xor ecx, dword ptr [rax] 
ecx ^= *(uint32_t*)rax; 
mov rax, 1 
mov rdi, rdx 
mov byte ptr [rcx], al 
*(char*)rcx = al; 
mov ax, word ptr [rdi+3] ax = *(short*) (rdi+3);
```
C語言

```
rax += rbx;
rbx - rsp;
rax = 1;
rdi = rdx;
```
## 組合語言入門

組合語言

push rax

pop rax

#### 組合語言(?)

sub rsp, 8 mov qword ptr [rsp], rax

mov rax, qword ptr [rsp] add rsp, 8

# 組合語言入門

組合語言

jmp \$addr

jmp qword ptr [rax+8]

call \$func

ret

組合語言(?)

mov rip, \$addr

mov rip, qword ptr [rax+8]

push \$NEXT\_INSTRUCTION jmp \$func

pop rip

#### 传**件的机理**

- cmp 指令後⾯會接著 j 系列的條件條約指令
- 根據上一次比較的結果決定要不要跳過去
	- je: Jump if Equal
	- jne: Jump if Not Equal
	- jg: Jump if Greater
	- jl: Jump if Lower

組合語言

cmp rax, 5 je is\_five call not\_five jmp end is\_five: call five end:

C語⾔

 $if$  (rax ==  $5)$  goto is\_five; not\_five(); goto end; is\_five: five(); end:

組合語言

cmp rax, 5 je is\_five call not\_five jmp end is\_five: call five end:

C語⾔

if  $(rax != 5)$  $\{$  not\_five(); } else {

 five(); }

組合語言

cmp rax, 5 je is\_five jg greater\_five call not\_five jmp end greater\_five: call six\_or\_more is\_five: call five end:

C語⾔

```
if (rax == 5)\{ five(); 
} else if (rax > 5) 
\{ six_or_more(); 
   five(); 
} else { 
   not_five(); 
}
```
組合語言

- mov rcx, 0
- mov rax, 0
- counter:
- cmp rax, 0xa
- jg end
- inc rax
- add rcx, rax
- jmp counter
- end:

#### C語言

$$
rcx = 0;
$$

$$
rax = 0;
$$

while (rax  $\leq$  10)  $\{$  rax++;  $rcx$  +=  $rax;$ }

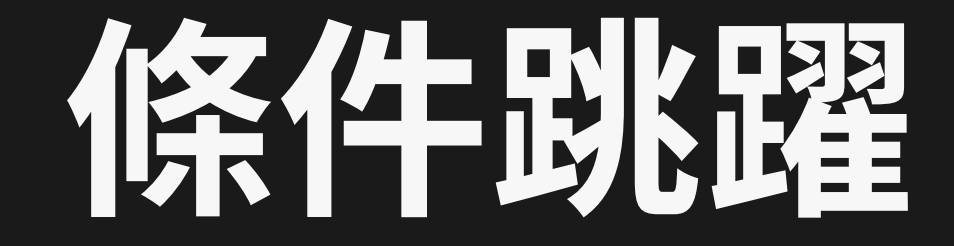

- cmp \$x, \$y 其實會計算 \$x \$y,然後把結果存下來
	- 並不是直接存計算結果的數字
	- 把「計算結果的狀態」存在 EFLAGS 暫存器內
	- 有沒有 overflow?是否為負數?...

- · CALL / RET 指令成對使用
- •回傳值放在RAX
- 返回的時候,利用堆疊的機制,知道跳回那裡
- •問題:Stack/Queue?

## **StackvsQueue**

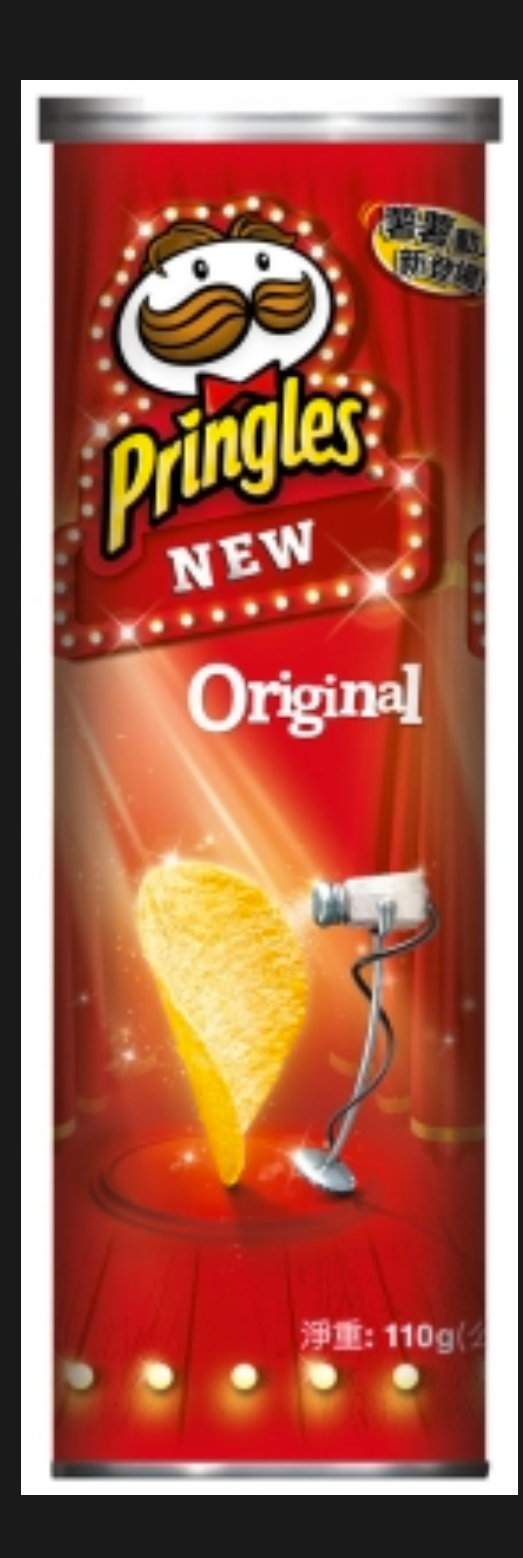

# Stack vs Queue

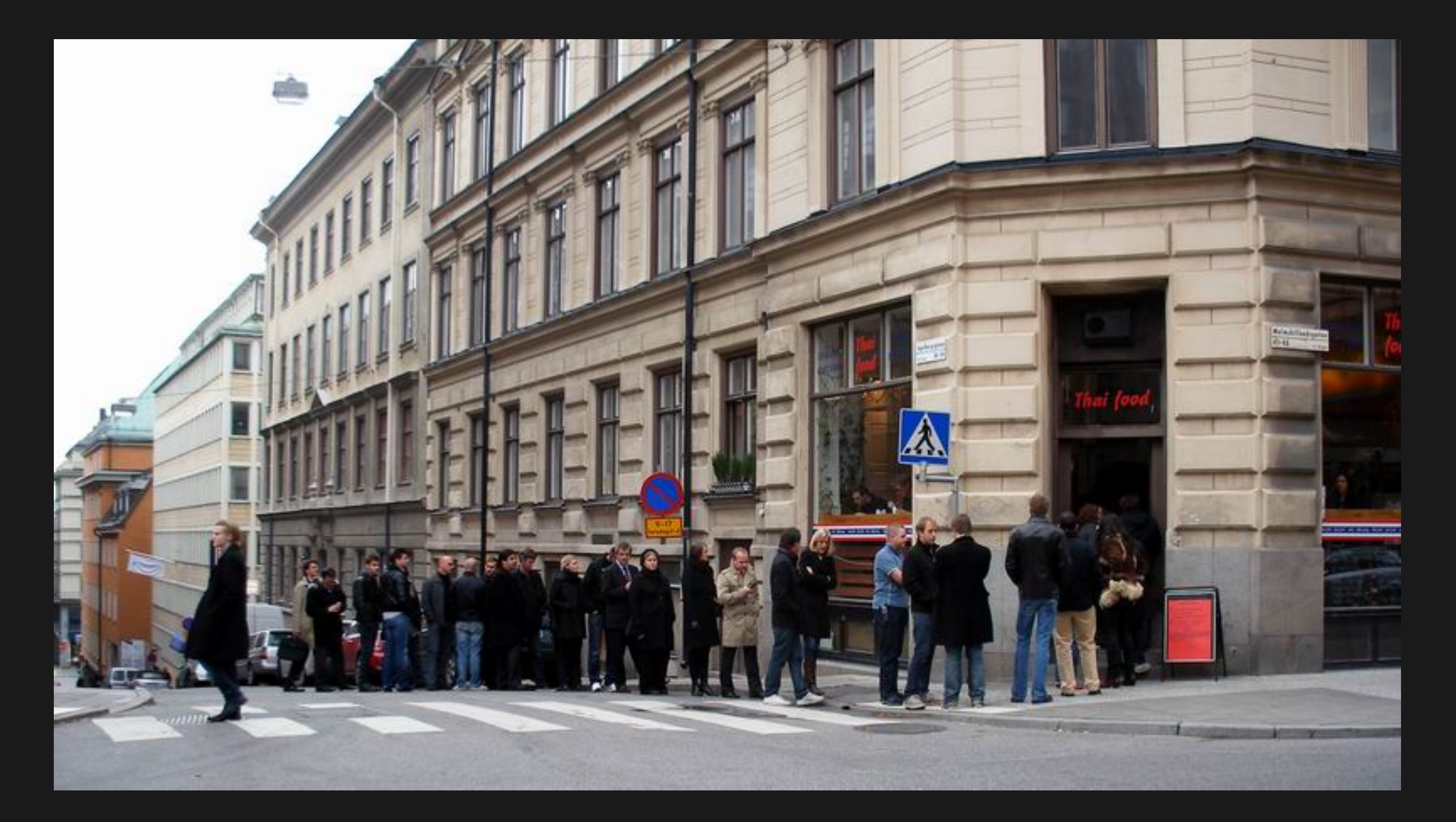

#### Assembly

> 0040: call 0080 0045: add rax, 1

> 0080: push 1 0082: pop rax 0083: inc rax 0084: ret

**Stack** 

 $>$  ffff

#### Assembly

0040: call 0080 0045: add rax, 1

0080: push 1  $\geq$ 0082: pop rax 0083: inc rax 0084: ret

**Stack** 

 $> 0045$ ffff

#### Assembly

0040: call 0080 0045: add rax, 1

0080: push 1  $> 0082$ : pop rax 0083: inc rax 0084: ret

 $> 0001$ 0045 ffff

#### Assembly

0040: call 0080 0045: add rax, 1

0080: push 1 0082: pop rax  $> 0083$ : inc rax 0084: ret

0001  $> 0045$ ffff

#### Assembly

0040: call 0080 0045: add rax, 1

0080: push 1 0082: pop rax

0083: inc rax

> 0084: ret

0001  $> 0045$ ffff

#### Assembly

0040: call 0080

> 0045: add rax, 1

0080: push 1 0082: pop rax 0083: inc rax 0084: ret

0001 0045  $>$  ffff

# **CallingConvention**

- •呼叫副程式的時候,參數要怎麼給?
	- 以下是 x86 64 bits 的狀況,32 bits 基本上都放堆疊
- Windows:
	- · 先放 RCX, RDX, R8, R9,其他依序放入堆疊
- •Linux&Mac:
	- · 先放 RDI, RSI, RDX, RCX, R8, R9,其他依序放入堆疊

# **CallingConvention**

#### C語言

printf(  $"$ %d + %d = %d\n", 1, 2, 3);

#### 組合語言

mov rcx, \$format mov rdx, 1 mov r8, 2 mov r9, 3 call printf

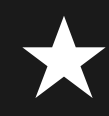